- 13 ISBN 9787562932949
- 10 ISBN 7562932948

出版时间:2011-5

页数:342

版权说明:本站所提供下载的PDF图书仅提供预览和简介以及在线试读,请支持正版图书。

www.tushu000.com

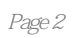

 $\alpha$  and  $\beta$ 

## ……

*Page 3*

31 31 "11. "  $\hspace{1cm}$  " 1 " " 同规定支付的违约金(包括银行罚息)、罚款和诉讼费。第3列"调增金额"等于第1列。第2列"税收  $\frac{32}{4}$   $\frac{32}{32}$   $\frac{32}{12}$   $\frac{12}{12}$   $\frac{12}{12}$  $\frac{3}{2}$  ,  $\frac{4}{4}$  ,  $\frac{4}{3}$  ,  $\frac{3}{3}$  ,  $\frac{3}{1}$  ,  $\frac{4}{1}$  ,  $\frac{2}{1}$  ,  $\frac{2}{1}$  $\frac{33}{33}$   $\frac{33}{13}$   $\frac{13}{13}$   $\frac{1}{13}$   $\frac{1}{3}$   $\frac{1}{3}$  $3$  " 等于第1列。第2列"税收金额"和第4列"调减金额"不填。广告性的赞助支出按广告费和业务宣传费  $27$ "  $34$  34  $34$ "14.  $\mathbf{r}$  :  $\mathbf{r}$  :  $2^{-4}$  $\mathcal{R}$  $2$  1 2 3 3 " 1 2 3  $\frac{1}{2}$  "  $\frac{1}{2}$  "  $\frac{35}{5}$   $\frac{35}{15}$  "  $\frac{1}{15}$  "  $\frac{1}{2}$  $\kappa$  and  $\kappa$  $2$   $\cdot$   $\cdot$   $\cdot$  $1$ ,  $2$ ,  $1$ ,  $2$ ,  $3$ ,  $3$ ,  $7$ ,  $1$  $2$  3", "4", "36)  $36$   $16$ 

quality is a set of  $\frac{1}{2}$  is a set of  $\frac{1}{2}$ 37 37 "17. " $\frac{1}{3}$  ":  $3$  "  $3$  "  $1$ 。第2列"税收金额"和第4列"调减金额"不填。(38)第38行"18.不征税收入用于支出所形成的费 用":第1列"账载金额"填报纳税人按照国家统一会计制度实际发生的、不征税收入用于支出形成  $3$  " " 1 2 " " 4 " " 39 )第39行"19.加计扣除":第4列"调减金额"取自附表五"税收优惠明细表"第9行"加计扣除额合  $\frac{1}{2}$  ,  $\frac{1}{2}$  ,  $\frac{1$ 

 $"$ 

 $\frac{1}{1}$   $\frac{1}{1}$   $\frac{1}{1}$   $\frac{1}{1}$   $\frac{1}{2}$   $\frac{1}{2}$   $\frac{1}{2}$   $\frac{1}{2}$   $\frac{1}{2}$   $\frac{1}{2}$   $\frac{1}{2}$   $\frac{1}{2}$   $\frac{1}{2}$   $\frac{1}{2}$   $\frac{1}{2}$   $\frac{1}{2}$   $\frac{1}{2}$   $\frac{1}{2}$   $\frac{1}{2}$   $\frac{1}{2}$   $\frac{1}{2}$   $\frac{1}{2}$ 

 $21$ 

本站所提供下载的PDF图书仅提供预览和简介,请支持正版图书。

:www.tushu000.com